# Περιεχόμενα

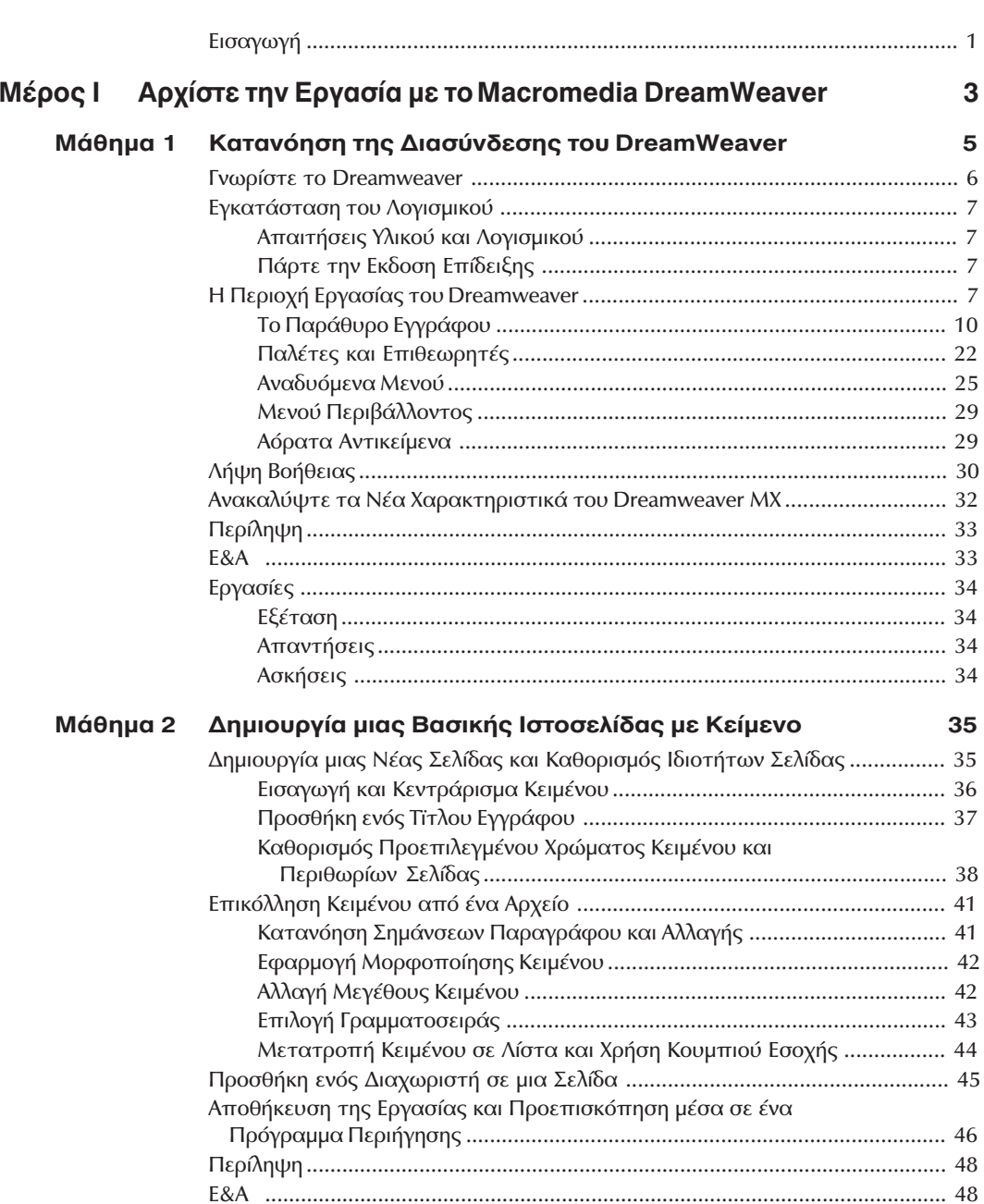

## viii Περιεχόμενα

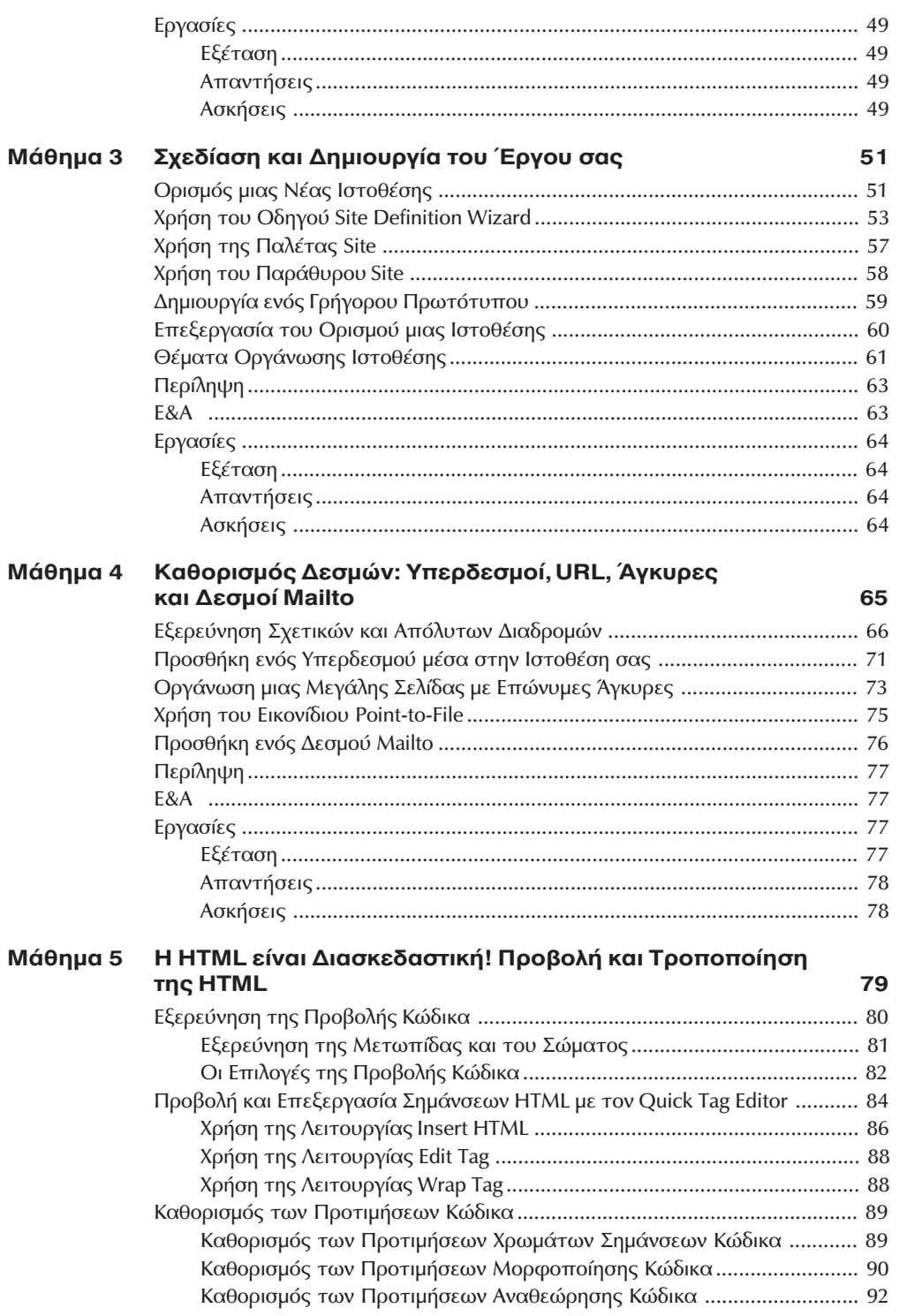

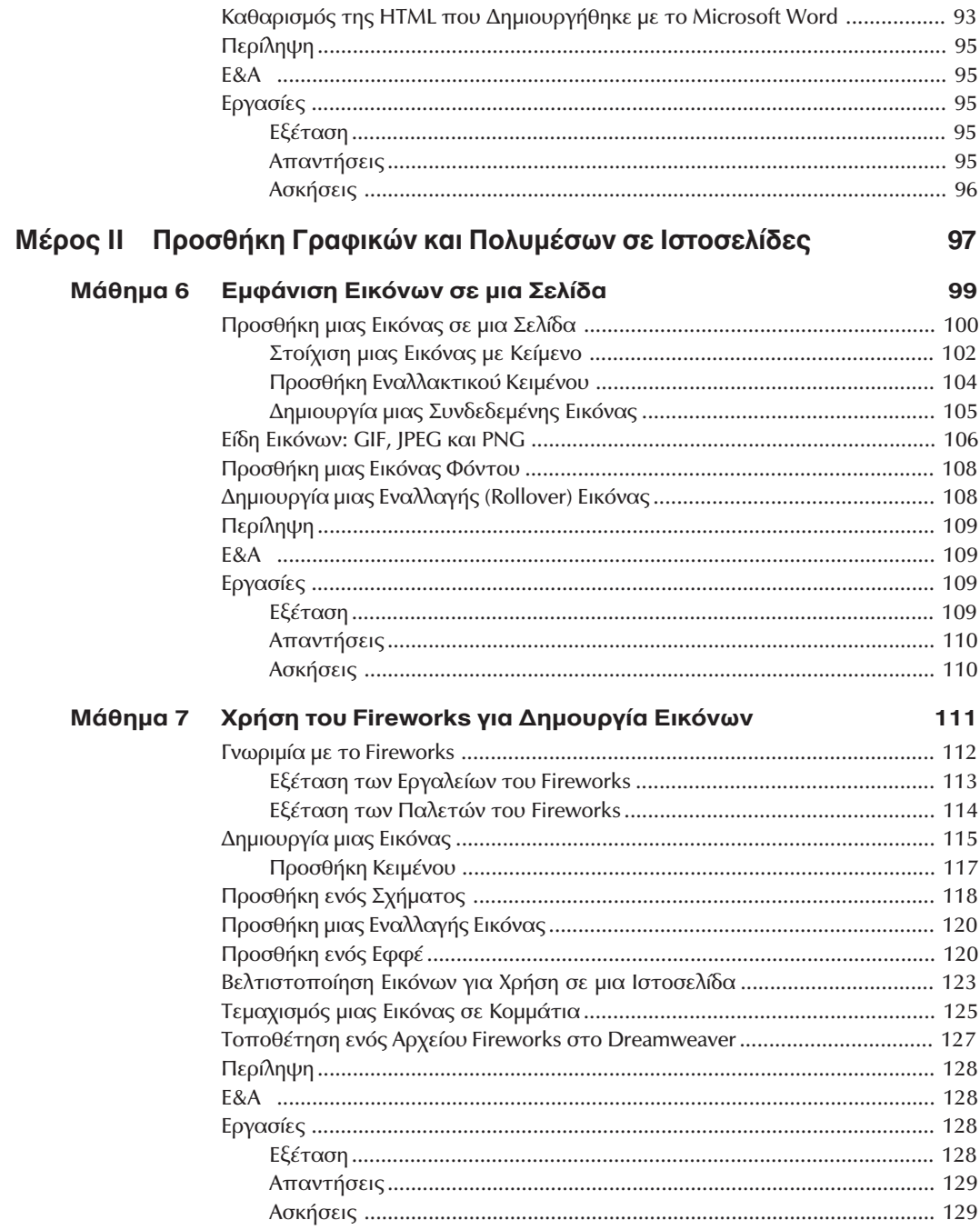

### Περιεχόμενα  $\pmb{\mathsf{X}}$

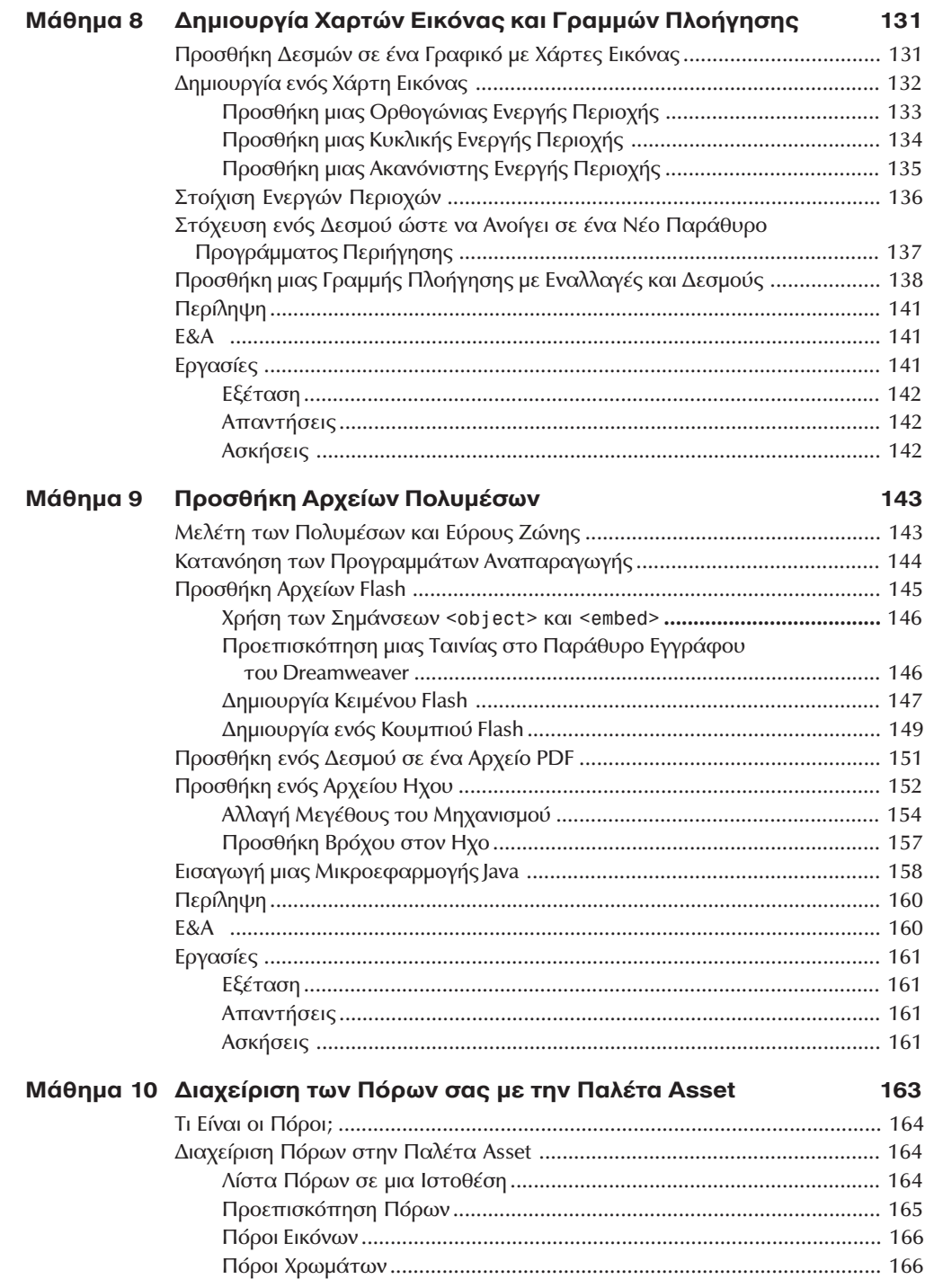

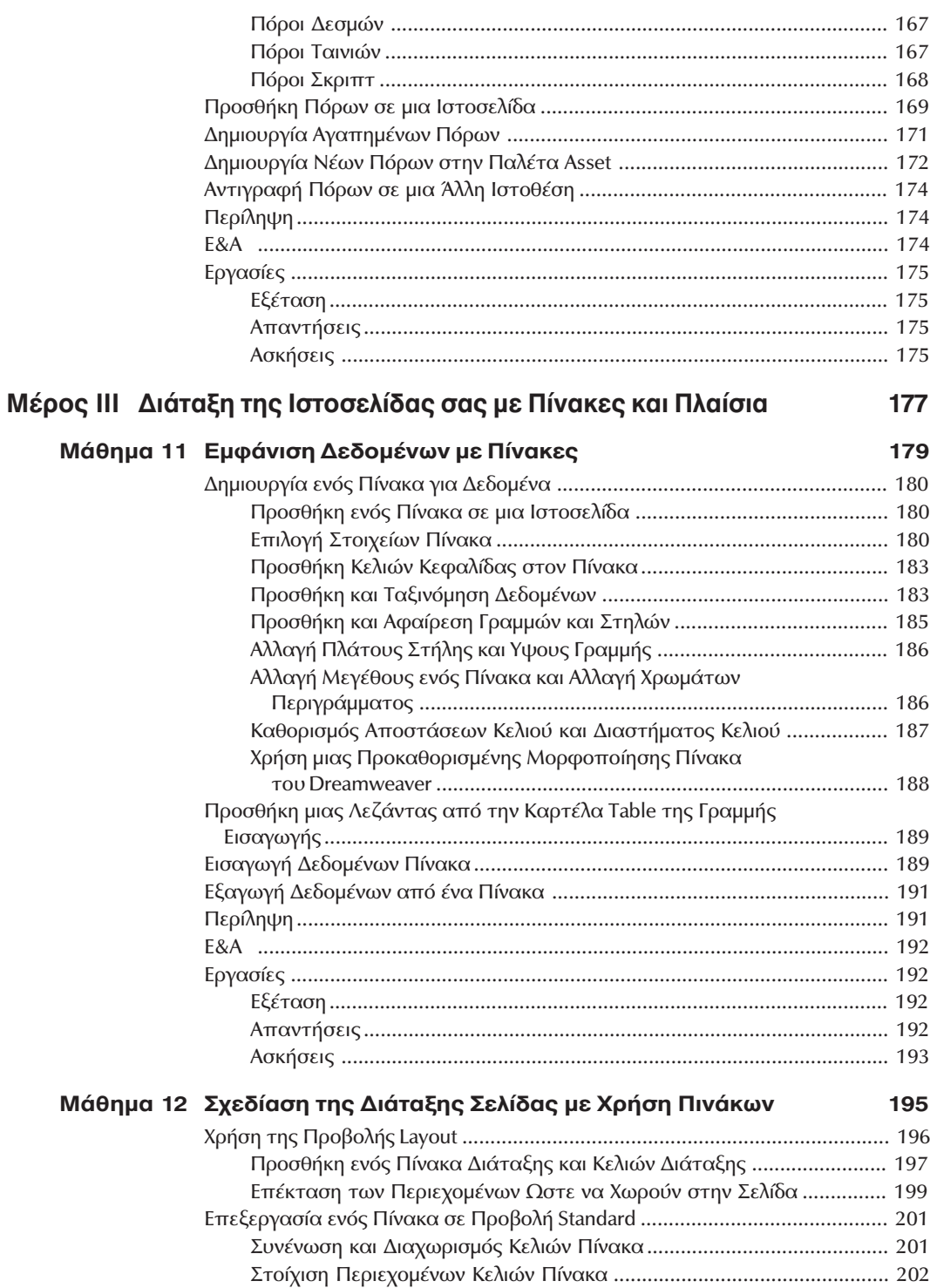

 $xi$ 

### xii Περιεχόμενα

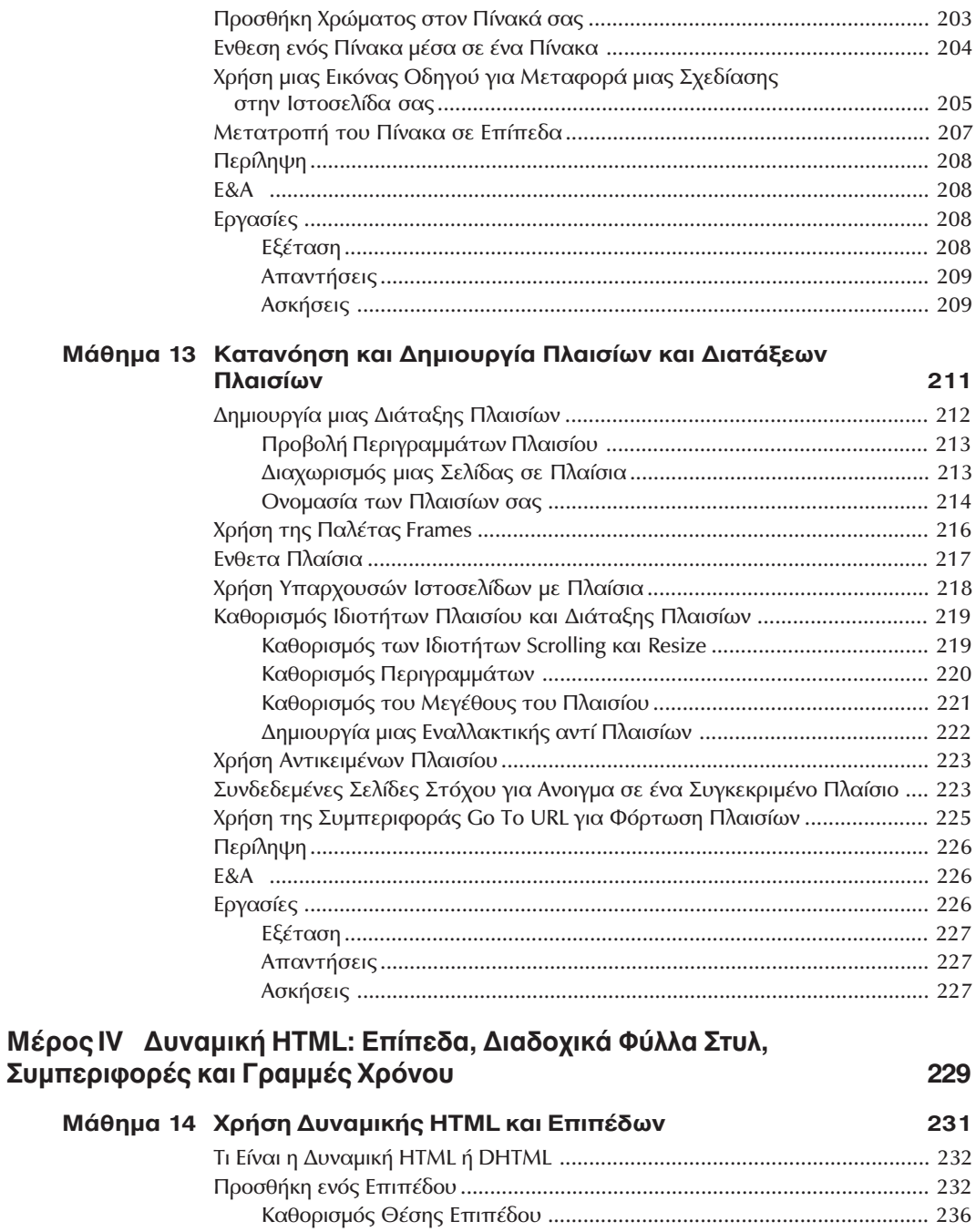

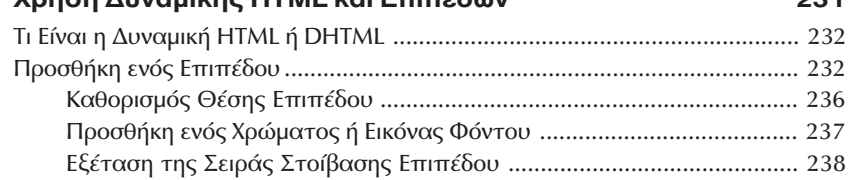

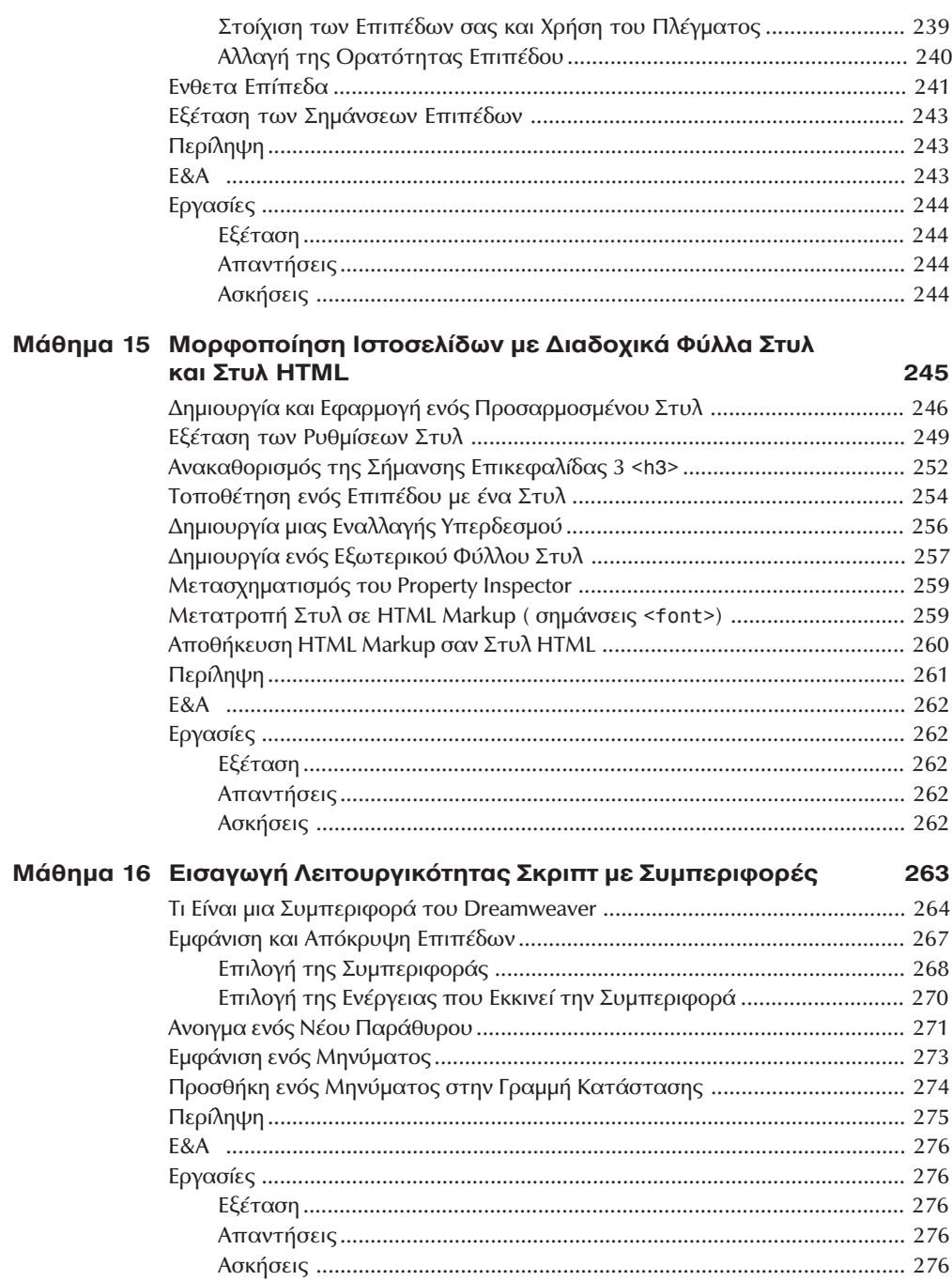

### xiv Περιεχόμενα

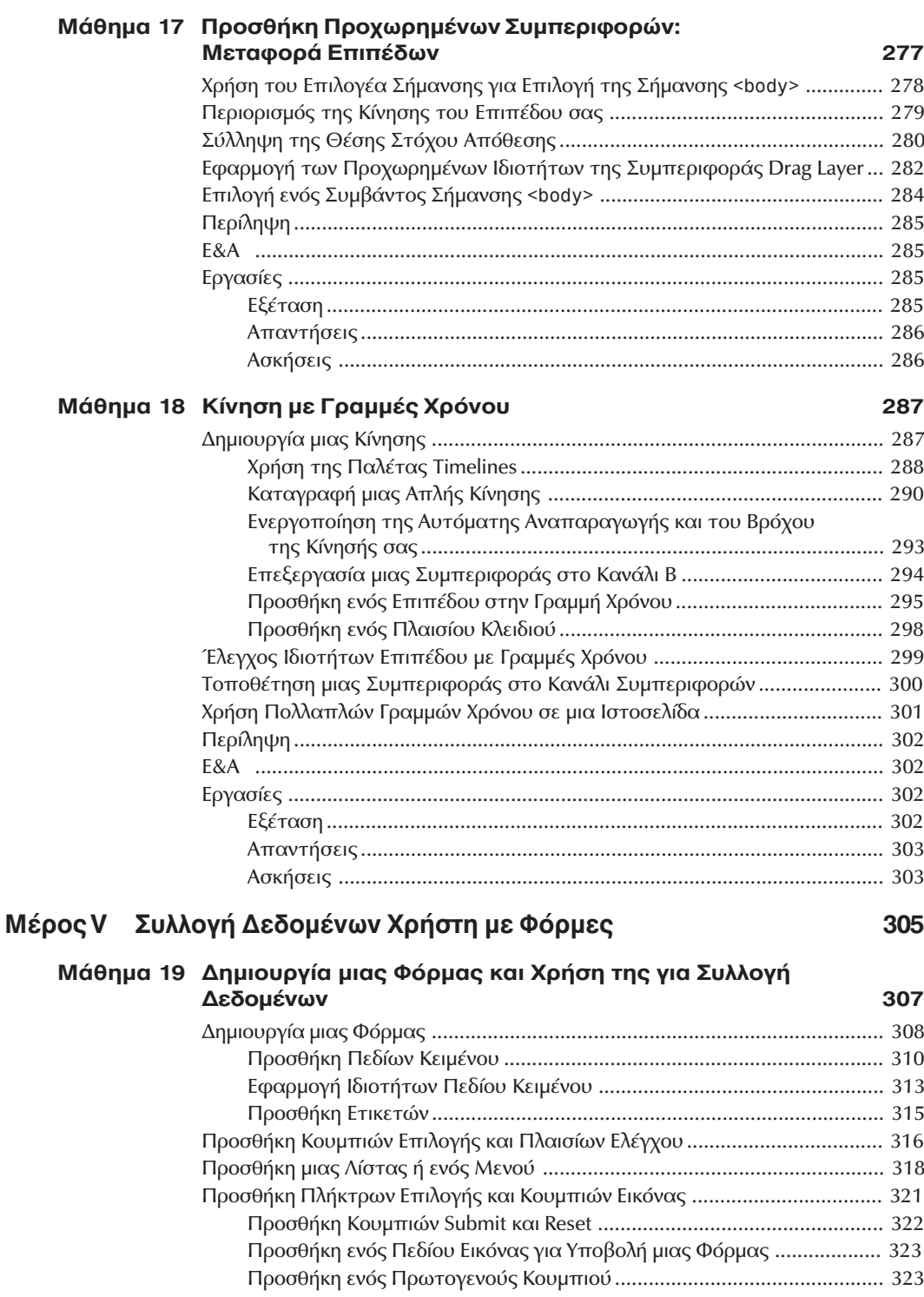

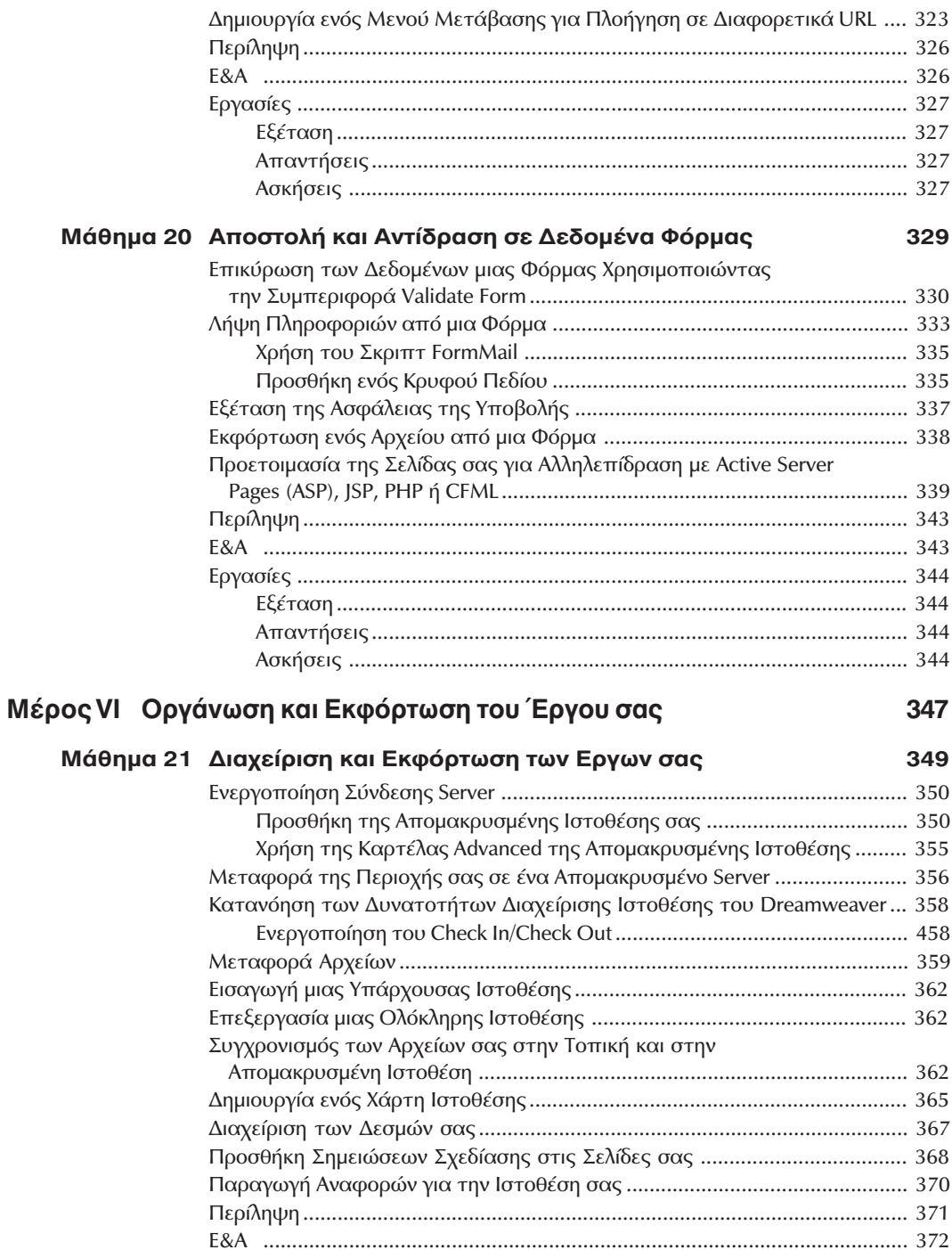

### xvi Περιεχόμενα

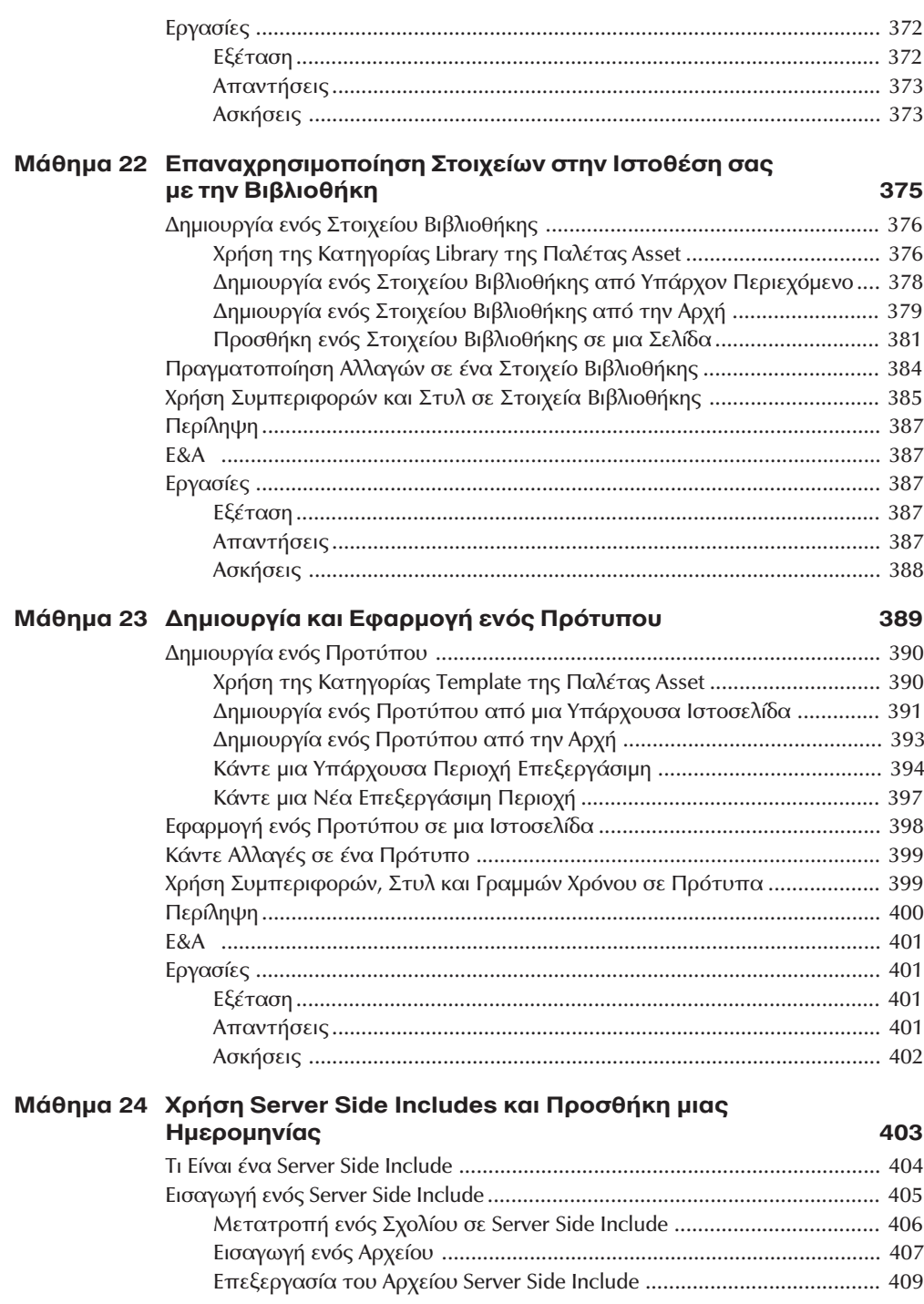

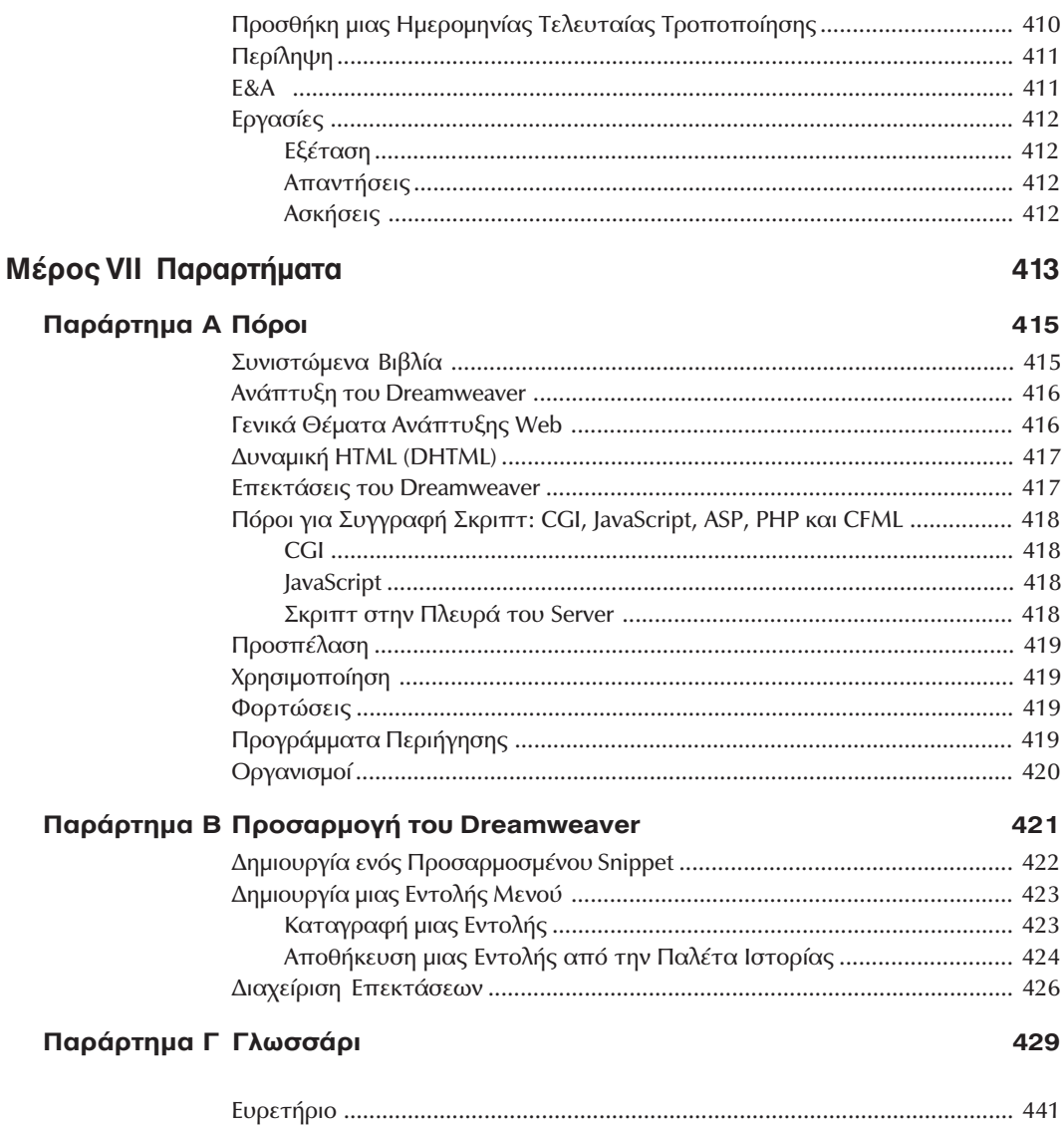